# <span id="page-0-0"></span>**[JSLK53] [User's Manual**用户手册**]**

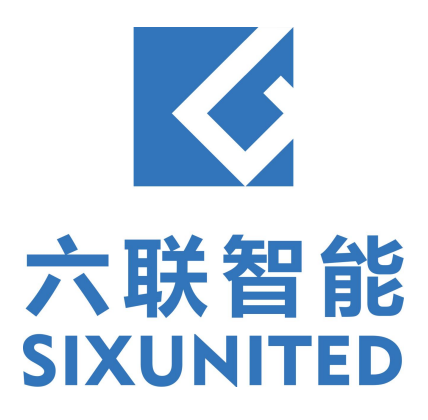

# **Contents**

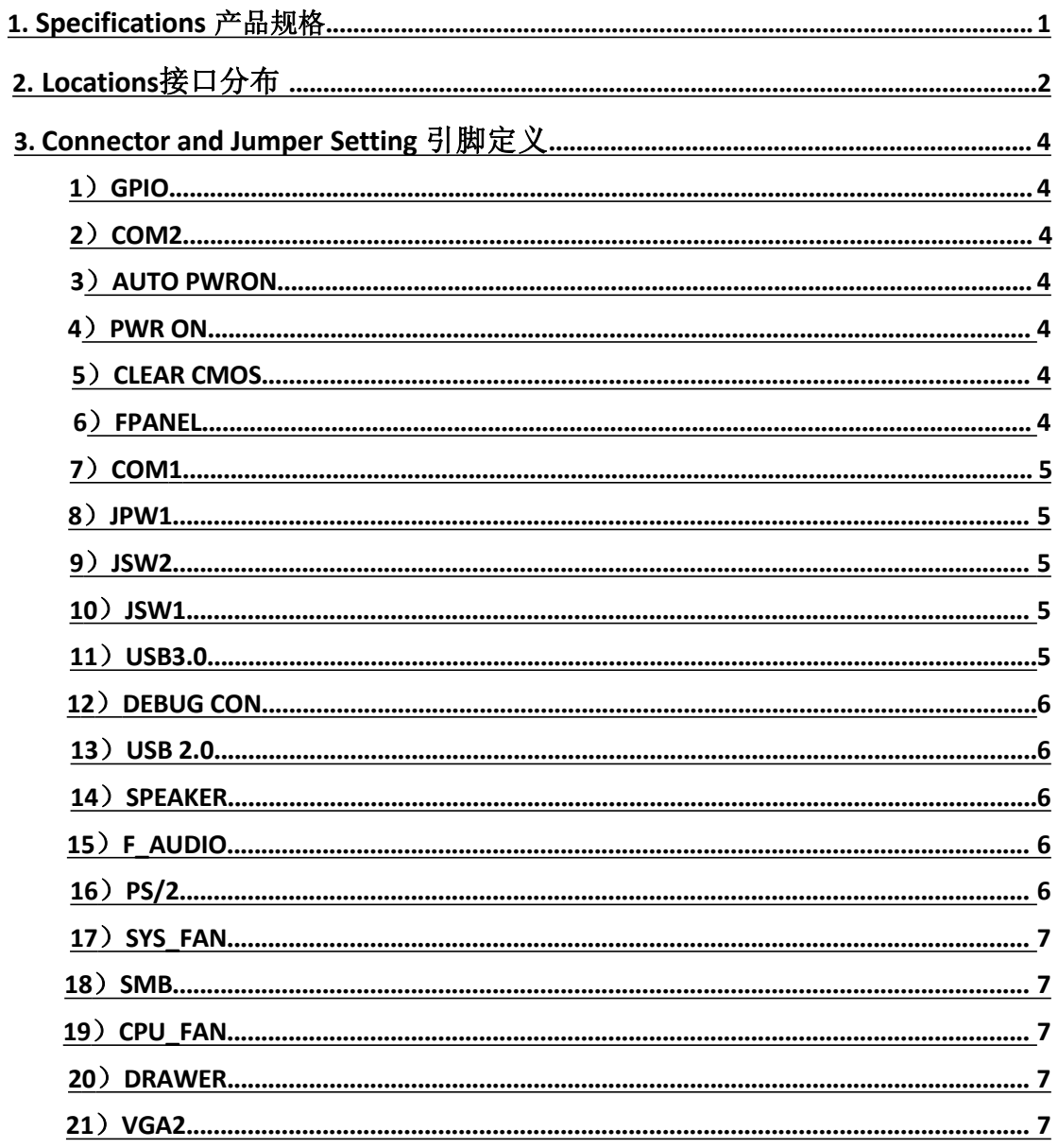

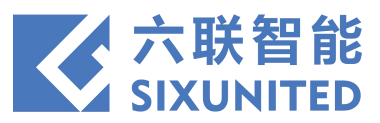

# **1. Specifications**产品规格

<span id="page-2-0"></span>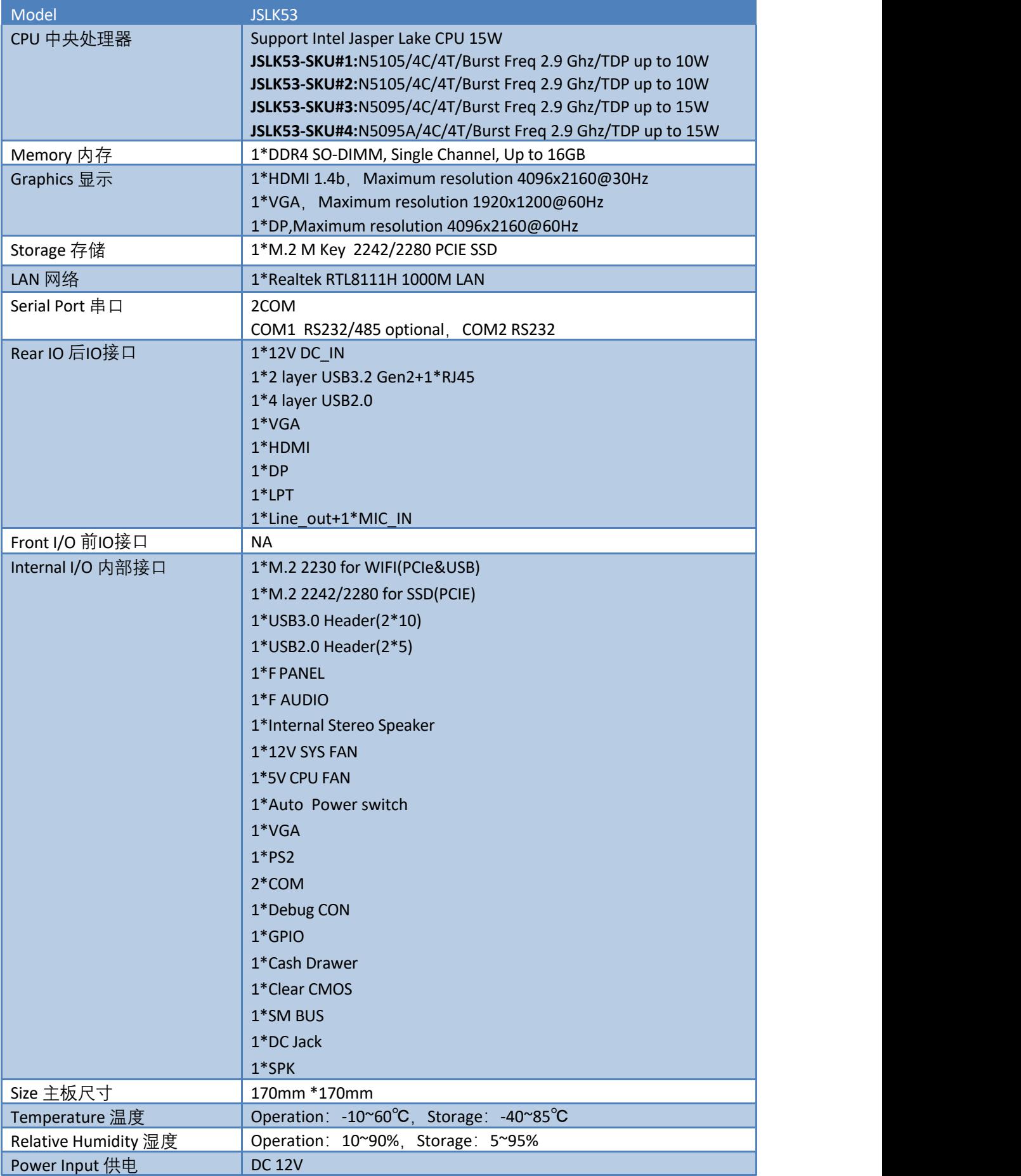

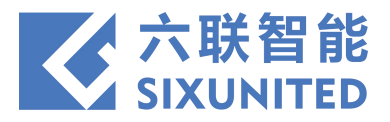

# **2. Locations**接口分布

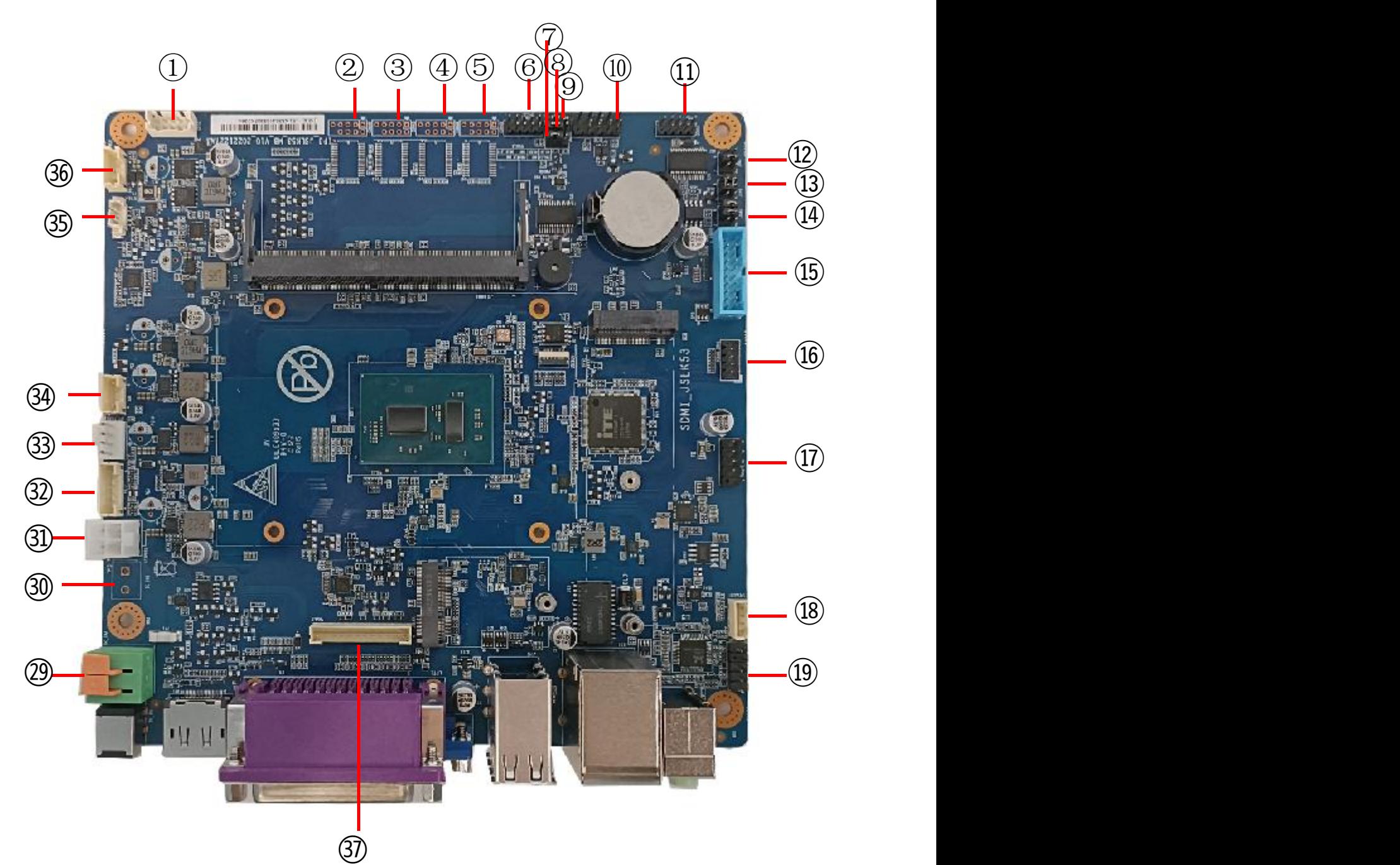

<span id="page-3-0"></span>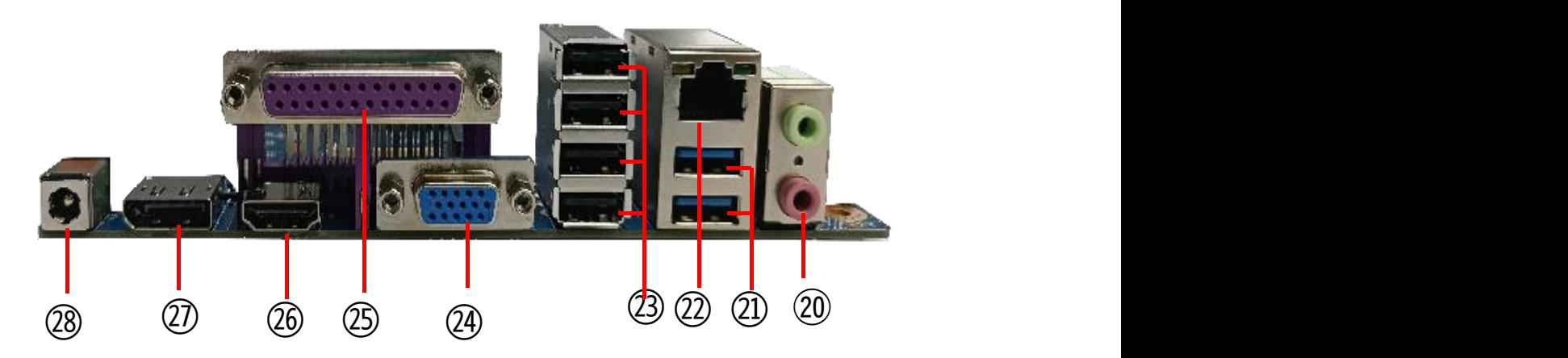

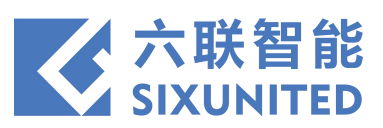

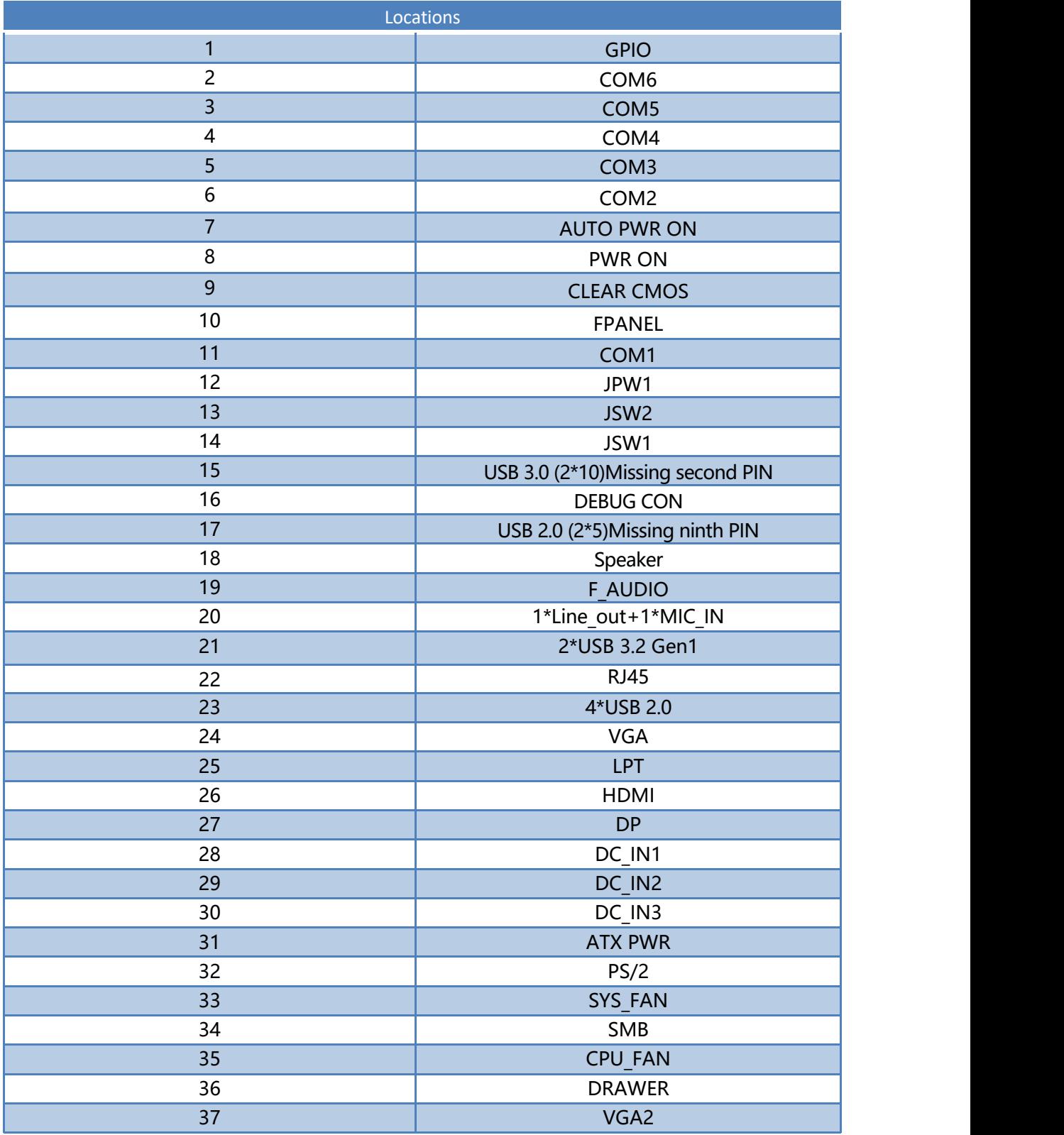

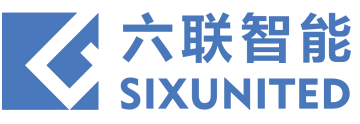

# **3. Connector and Jumper Setting**引脚定义

# )**GPIO**

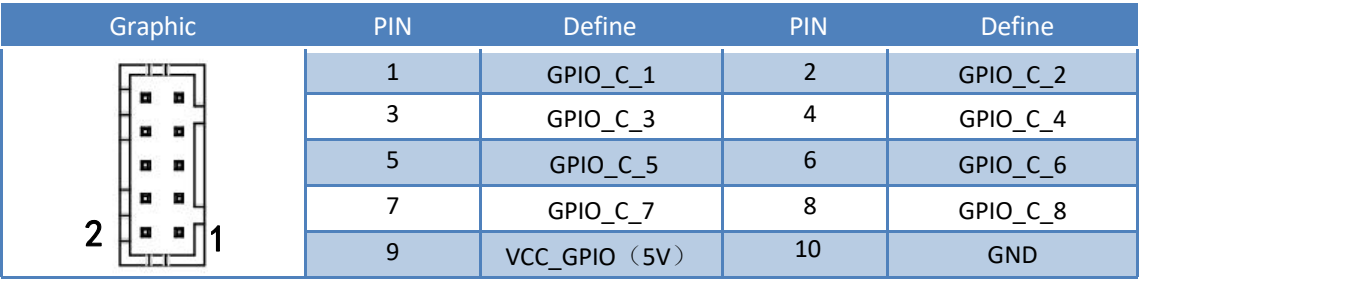

# )**COM2**

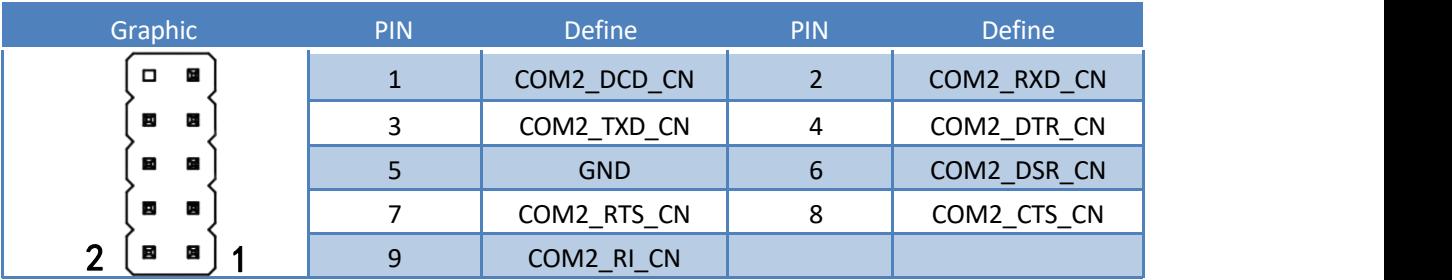

### )**AUTO PWR ON**

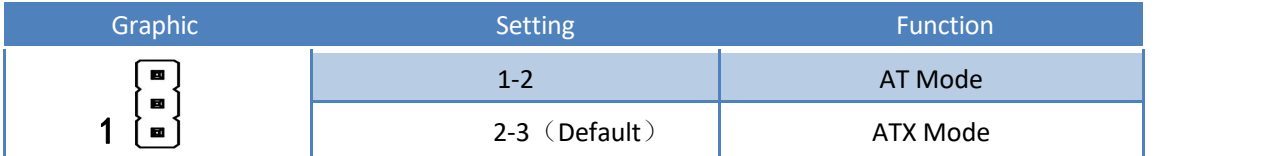

### )**PWR ON**

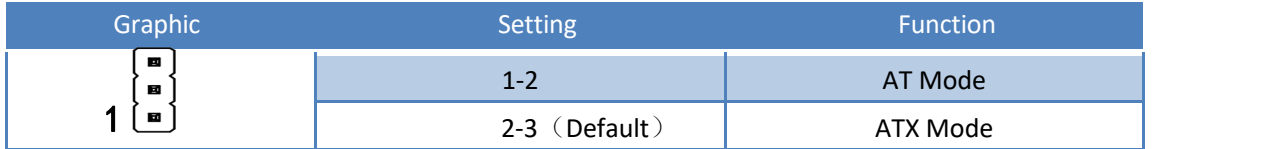

### )**CLEAR CMOS**

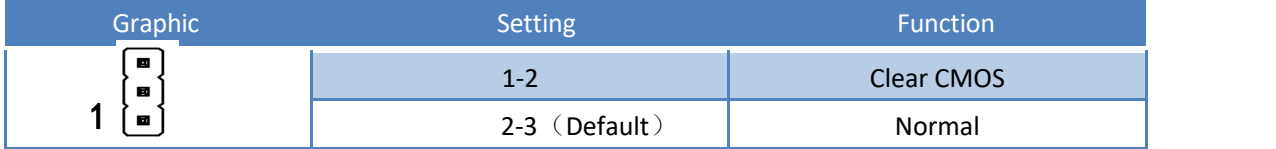

# )**FPANEL**

<span id="page-5-0"></span>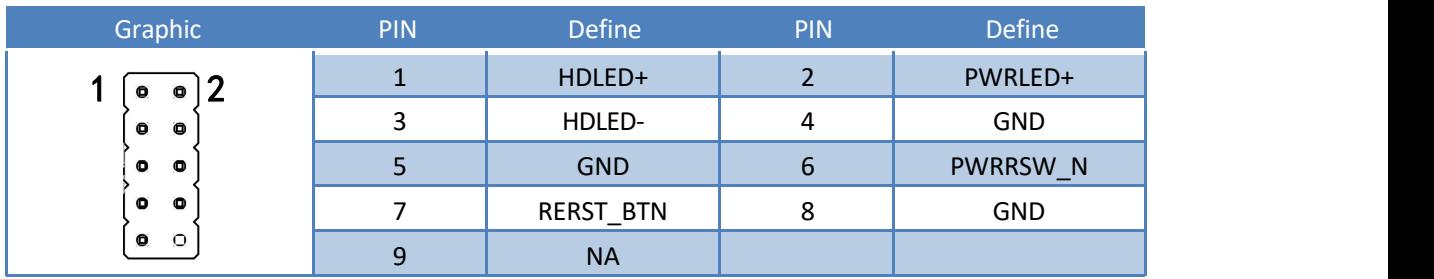

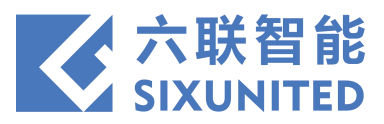

# **7**)**COM1**

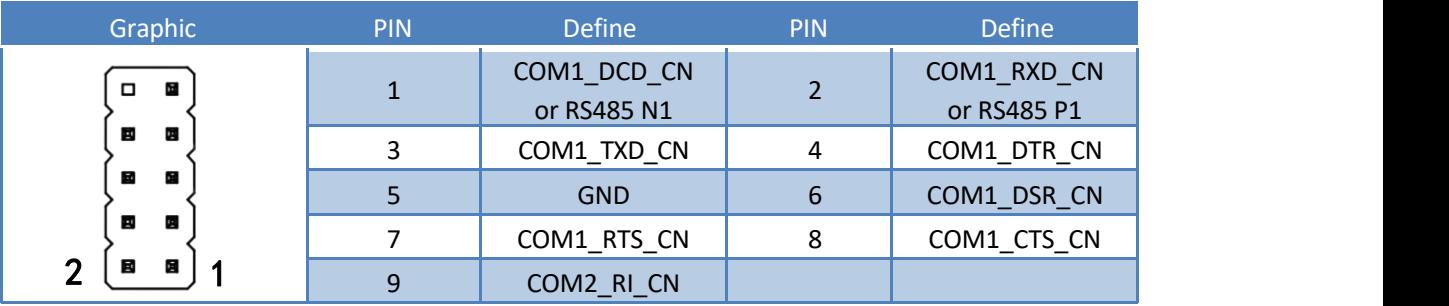

# **8**)**JPW1(COM1)**

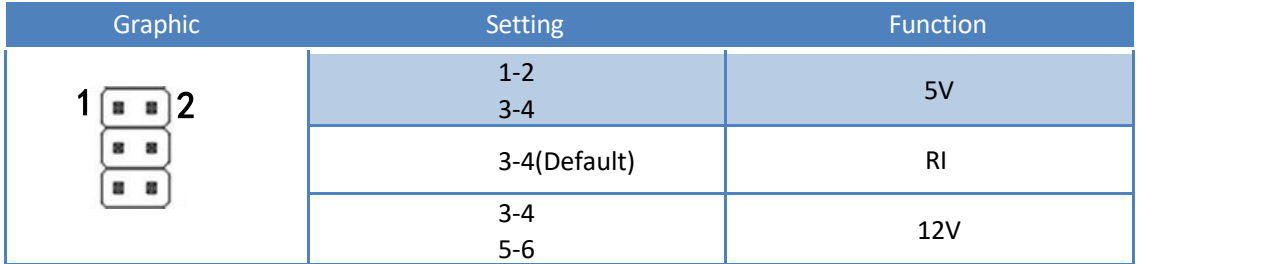

# **9**)**JSW2(COM1)**

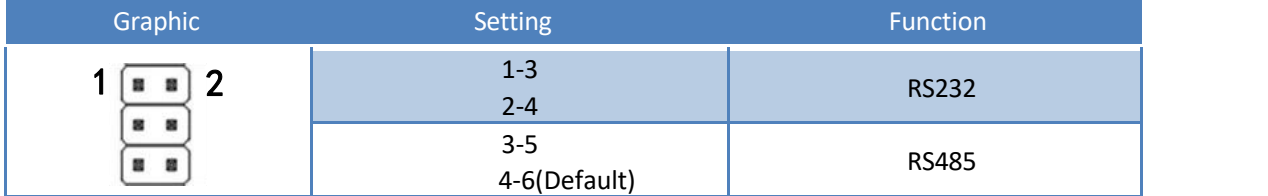

# **10**)**JSW1(COM1)**

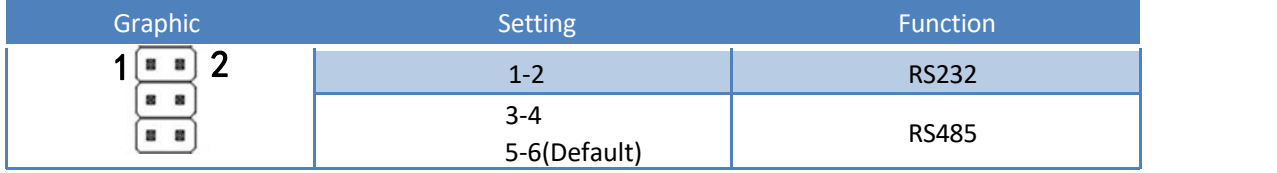

# **11**)**USB 3.0**

<span id="page-6-0"></span>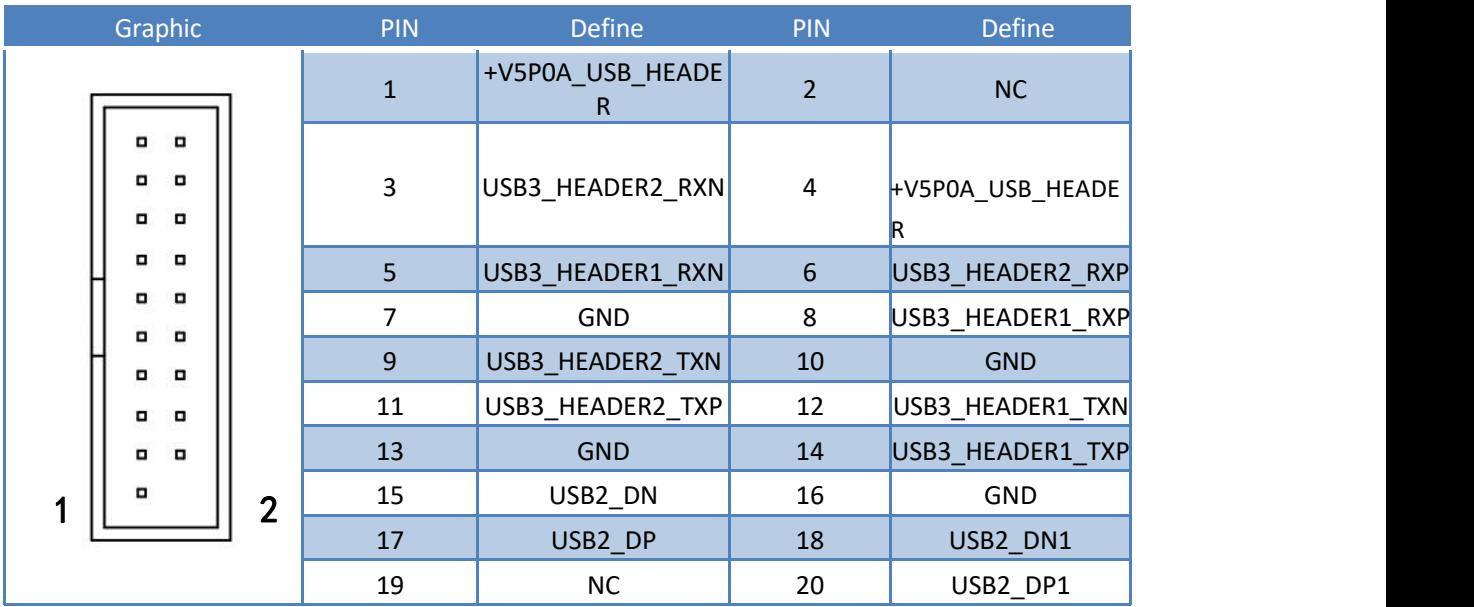

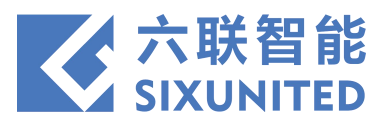

# )**DEBUG CON1**

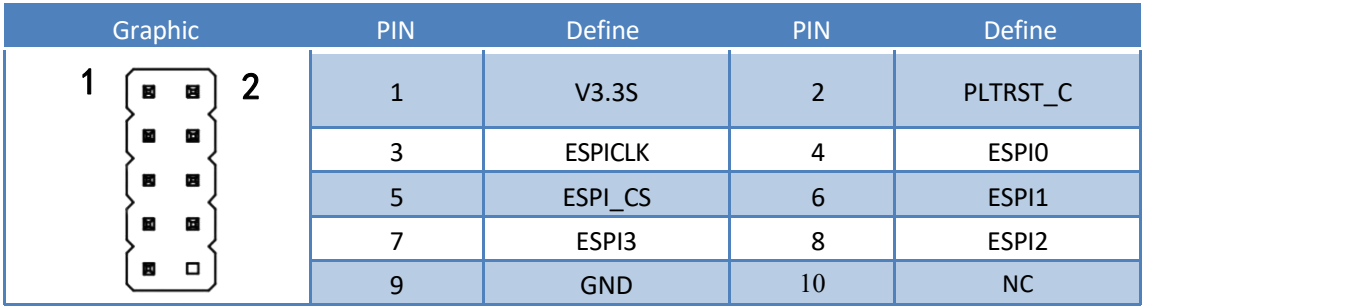

# )**USB 2.0**

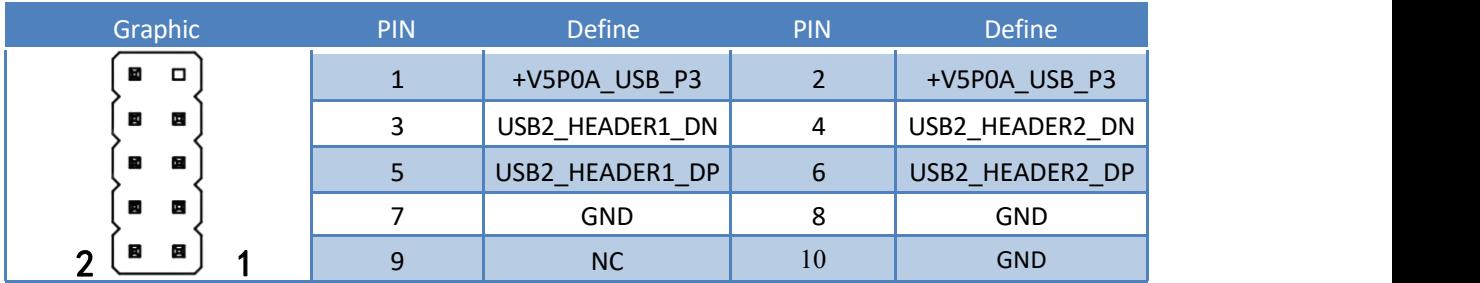

# )**SPEAKER**

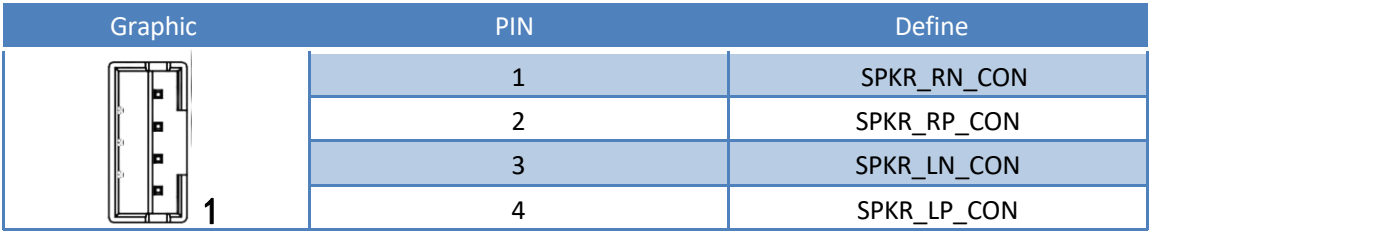

# )**F\_AUDIO1**

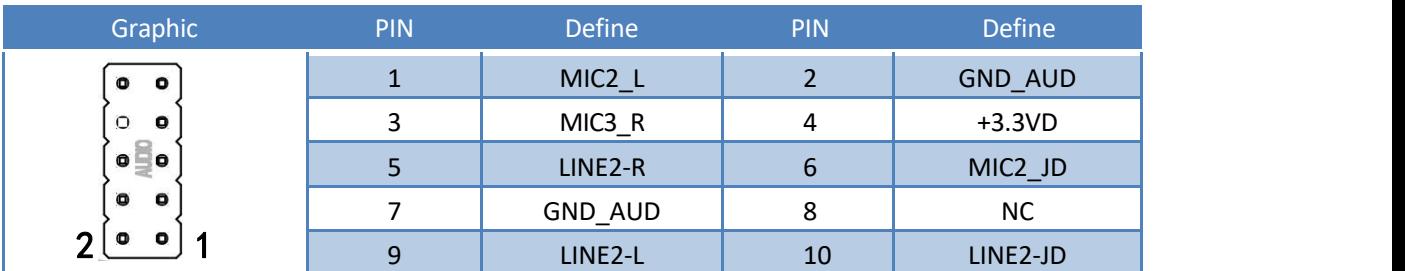

# )**PS/2**

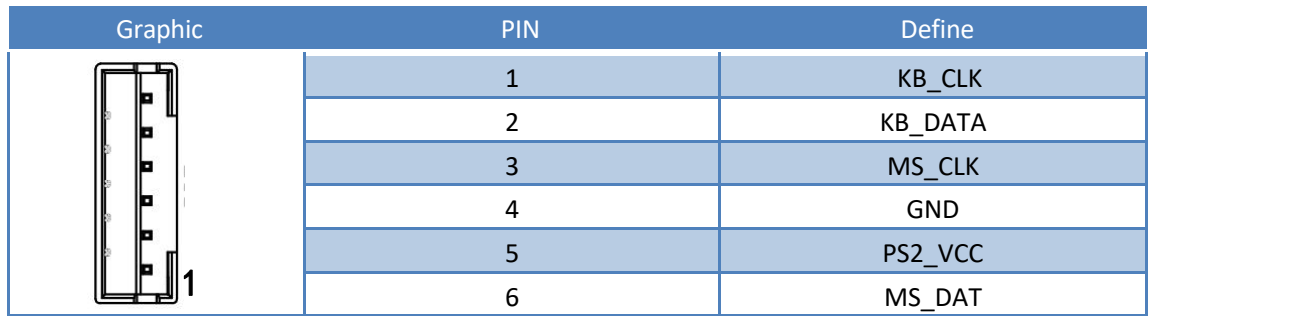

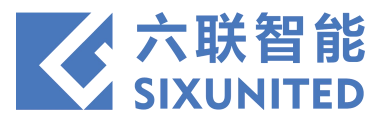

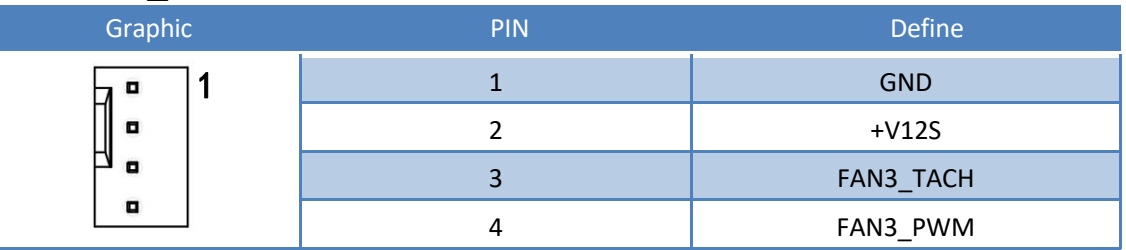

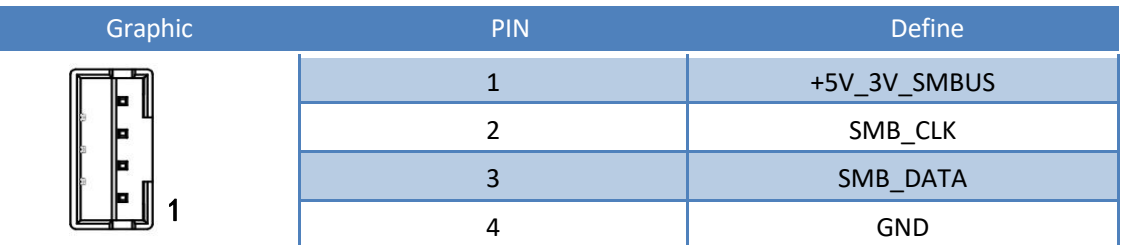

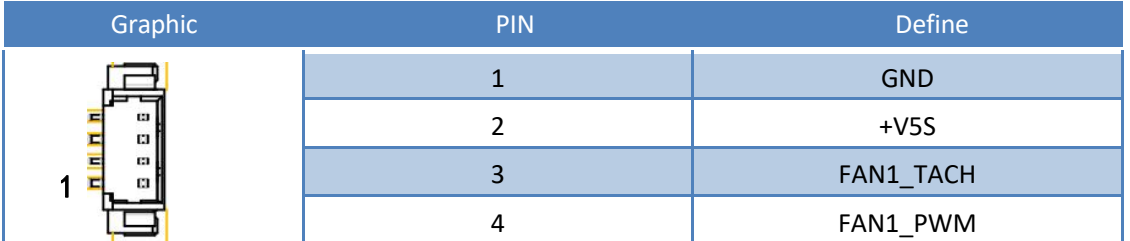

<span id="page-8-0"></span>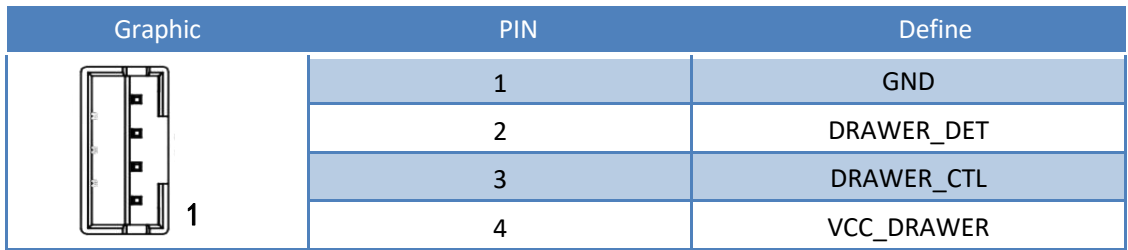

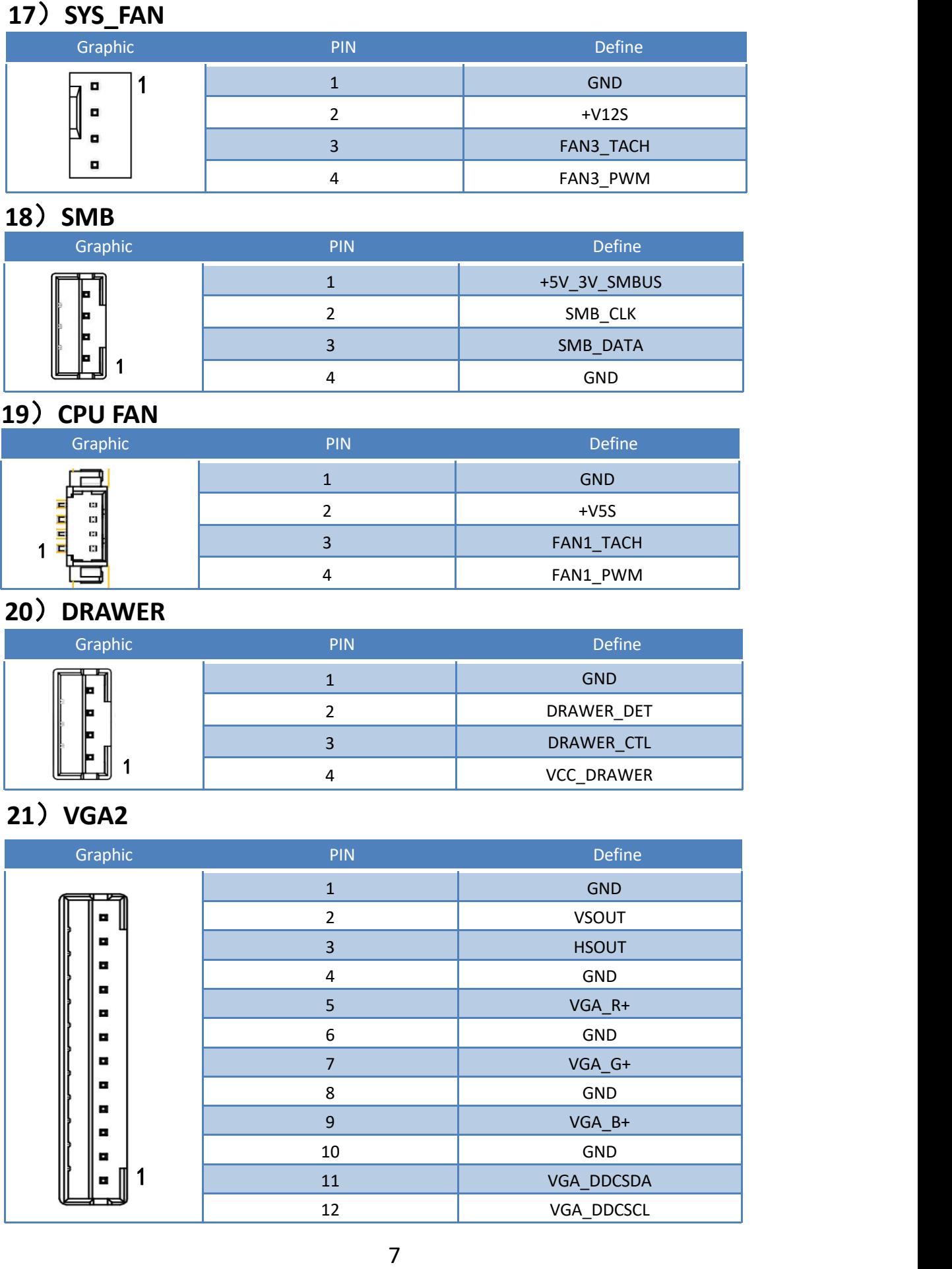